# PET-PROM Pozivni Centar

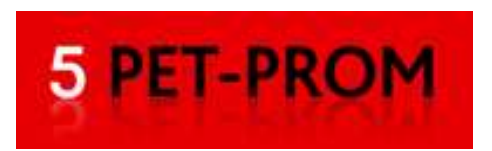

# Web aplikacija za vođenje pozivnog centra

Aplikacija je napisana u PHP programskom jeziku, koristi OpenSource MySQL bazu podataka i izvršava se na Apache web serveru. Također se koristi JavaScript i jQuery library.

Aplikacija je višekorisnička sa tri nivoa. Administrator – kojemu je dozvoljeno sve, Petprom korisnici koji imaju dozvole za pisanje, čitanje, izmjenu i brisanje podataka, te ostali korisnici koji imaju dozvole samo za čitanje, ispis, pretraživanje i slanje email-a.

Vodi se evidencija logiranih korisnika – period u kojem su bili logirani, IP adresa i ID svih zapisa koje su zapisali, brisali ili mijenjali.

Podaci prikazani u tablicu mogu se sortirati po bilo kojem stupcu – abecednim redom silazno ili uzlazno.

Moguće je odrediti broj redova koji se prikazuju po stranici. Implementirana je paginacija – prikaz podataka po stranicama.

# **1. Forma za logiranje**

Podaci iz forme enkriptiraju se SHA1 algoritmom (JavaScript) i kao takvi šalju na server. Na serveru se čitaju podaci iz baze i takoñer enkriptiraju pomoću SHA1 funkcije. Radi se usporedba poslanih i pročitanih podataka i ako se podaci (hash) podudaraju korisnik se pušta u aplikaciju sukladno njegovim pravima.

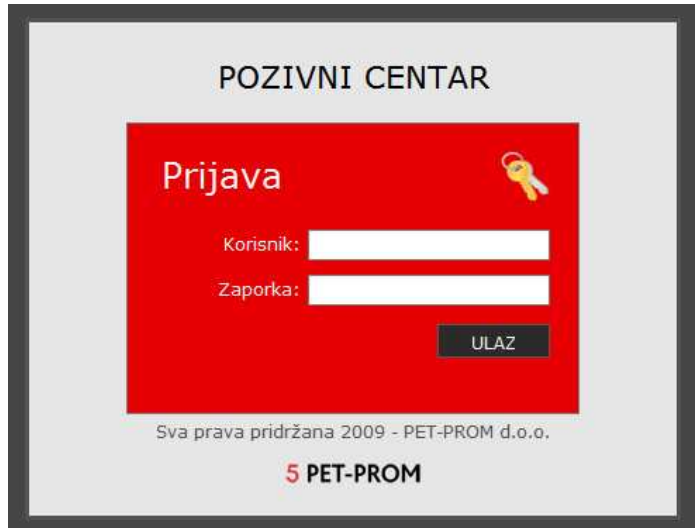

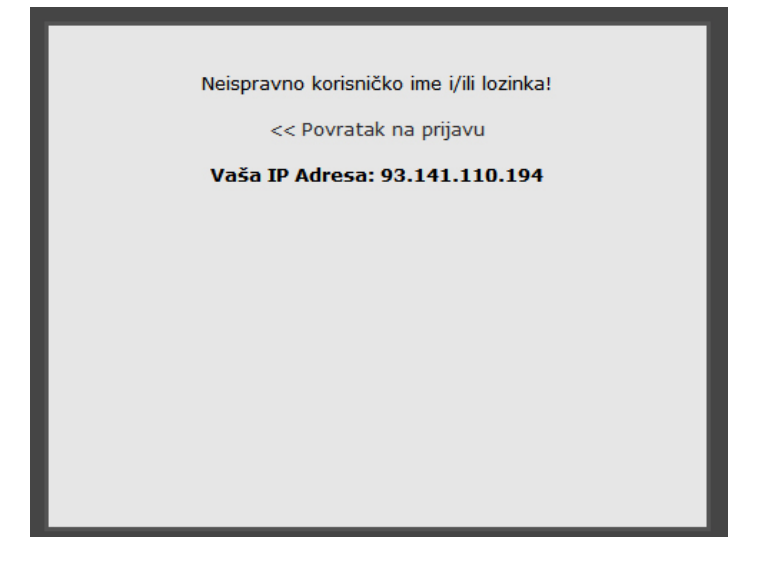

# **2. Stranica sa uputama za rad**

Stranica sa uputama za rad sa aplikacijom.

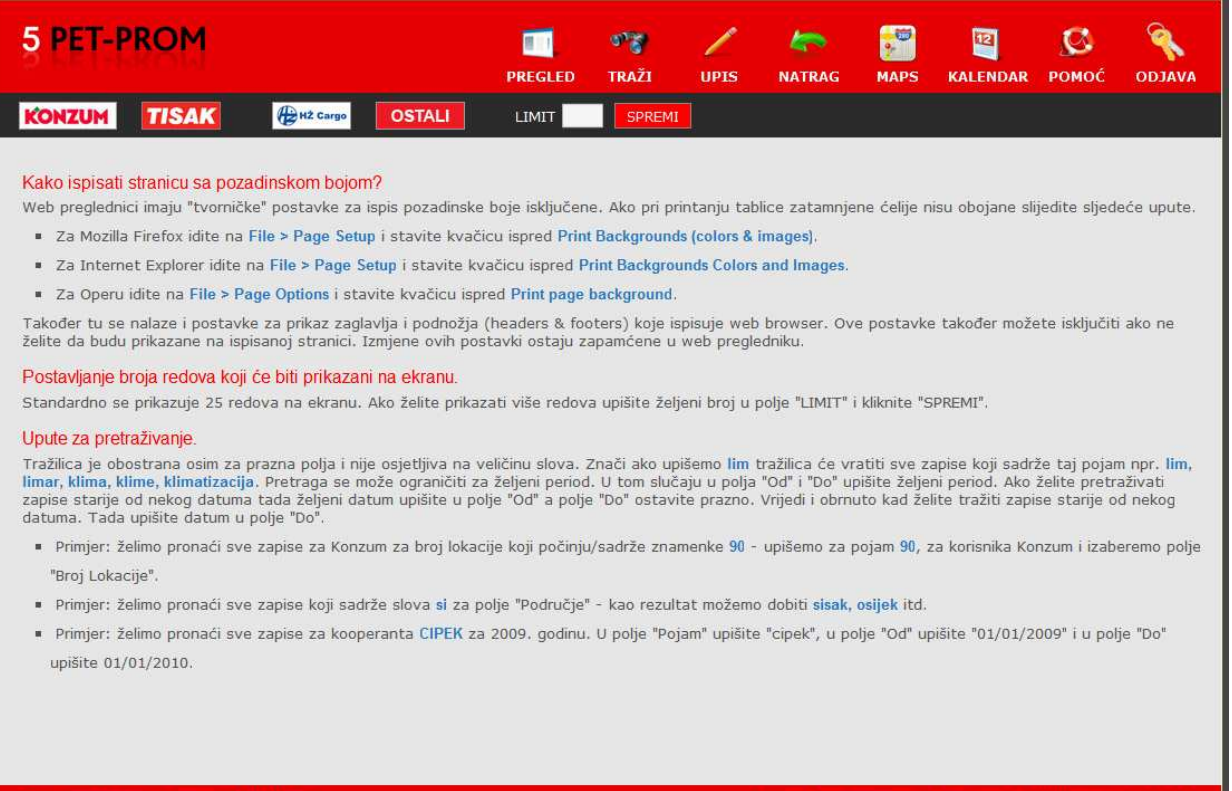

Grupa: petprom Operator: AdmiNoza

Design & programming − Ivan Oreč © 2009 PET-PROM d.o.o.

### **3. Upis podataka**

Stranica za upis podataka. Prije slanja vrši se provjera obaveznih polja i ispravnosti unešenih podataka. Na datumska i vremenska polja postavljene su maske za unos – dozvoljen je upis samo brojeva. Vrši se i provjera ispravnosti datuma i vremena tako da nije moguće upisati nepostojeću vrijednost npr. 32 za dan ili 61 za minute.

Onemogućeno je slanje podataka pritiskom na tipku "Enter" da nebi došlo do slanja nepotpunih podataka.

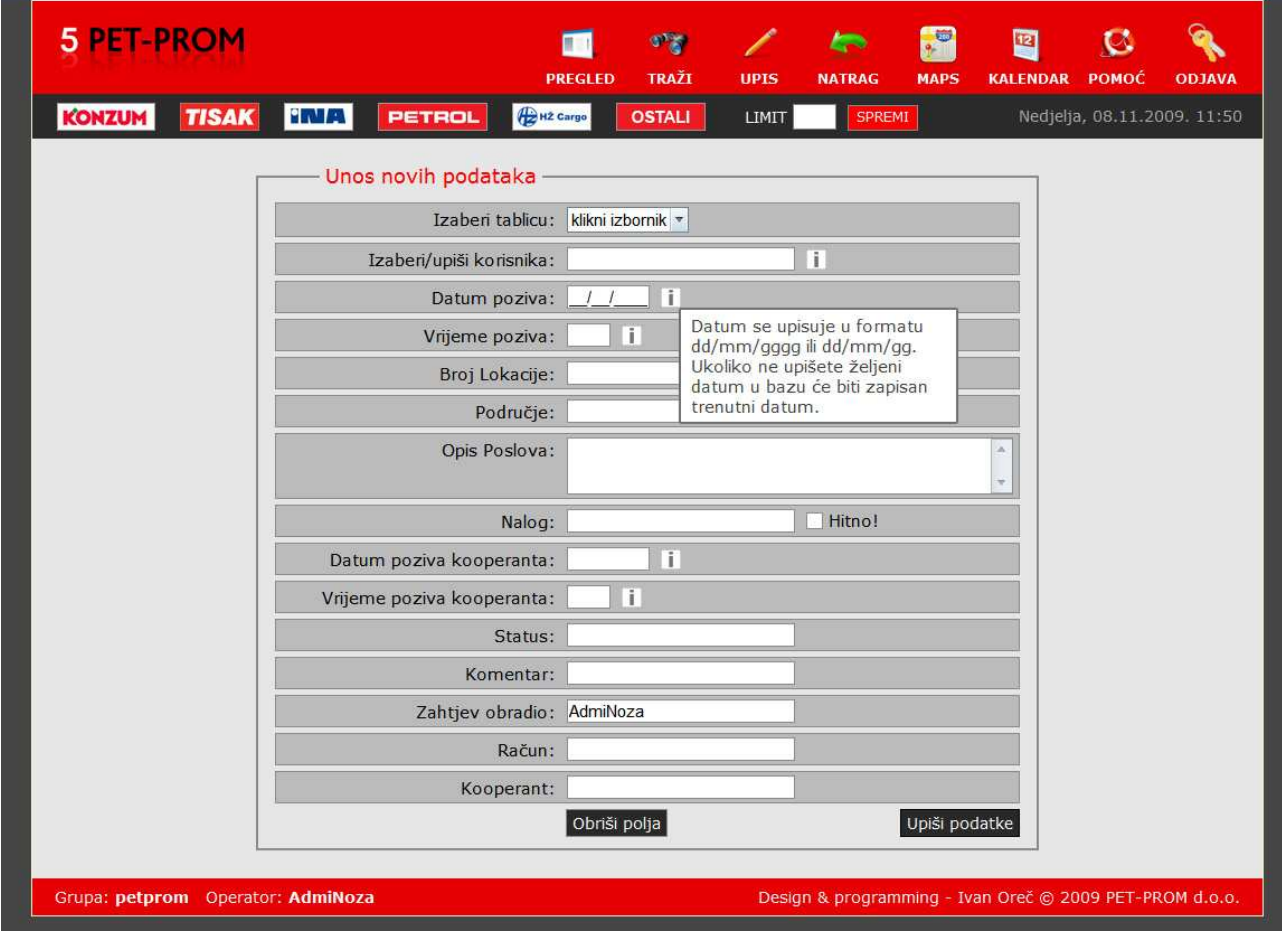

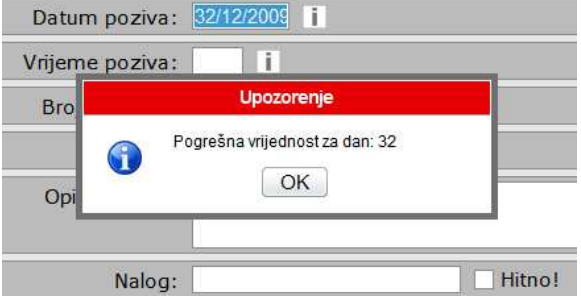

## **4. Ispis podataka**

Ispisati se može tablica sa prikazanim podacima ili pojedinačni zapis.

#### PET-PROM d.o.o. Vrtni put 5, 10000 Zagreb Tel: 01/27 97 600 - petprom@petprom.hr - www.petprom.hr POZIVNI CENTAR - Pregled podataka za Tisak Zahtjev<br>obradio Obavijest<br>kooperanta Datum Broj lokacije Područje Opis Poslova Nalog Status Komentar Račun Kooperant 06/08/2009 06/08/2009 3613=1010,00 ELI CAVTAT ZTH<br>+ZF-215/09 GOTOVO 902390 DUBROVNIK provala -vrata se ne otvaraju AdmiNoza 06/08/2009 ZTH 06/08/2009 **FLI CAVTAT** 921290 **DURROVNIK** nema struje- klima i frižider  $21H$ <br>+ZF-214/09 GOTOVO AdmiNoza 08:29 08:34 06/08/2009<br>08:54 06/08/2009<br>08:58 908810 SPLIT pokušaj provale ZTHF-88/3 GOTOVO 3612=590,00 VERTRON AdmiNoza ZTH 06/08/2009<br>09:16 06/08/2009 **ELI CAVTAT** DUBROVNIK GOTOVO 923490 AdmiNoza promjena brave  $+7F-216/09$  $09.19$ 06/08/2009  $\frac{2T + 2FH}{95}$ 06/08/2009 922150 **RUEKA** popravak vrata GOTOVO AdmiNoza 3904=438,60 KLARIĆ 06/08/2009  $ZT - ZF$ <br> $-2118$ 06/08/2009 ŠIBENIK GOTOVO 3983=3836,75 **VERTRON** 909080 popravak klime AdmiNoza  $14:21$ 06/08/2009<br>14:19 06/08/2009 919220 ZAGREB popravak rolo vrata  $ZT$ GOTOVO AdmiNoza 3768 **PETPROM**  $14:22$ 06/08/2009 06/08/2009<br>15:15 ZAGREB **ZTH** GOTOVO CIPEK 900050 popravak sajle AdmiNoza 3813 06/08/2009 6/08/2009 FRIGO<br>TEHNIC 910330 **VINKOVCI** Popravak klima uređaja ZF-7155 GOTOVO AdmiNoza 4098 15:00  $15:15$ /08/2009<br>15:00 06/08/2009<br>15:15 FRIGO<br>TEHNIC 922790 VINKOVCI Popravak klima uređaja ZF-7154 GOTOVO AdmiNoza 4091

5 PET-PROM

Ispiši stranicu | Zatvori stranicu 2009 © PET-PROM U Zagrebu 8.11.2009.

#### 5 PET-PROM

PET-PROM d.o.o. Vrtni put 5, 10000 Zagreb Tel: 01/27 97 600 - petprom@petprom.hr - www.petprom.hr

#### Zahtijev za intervencijom

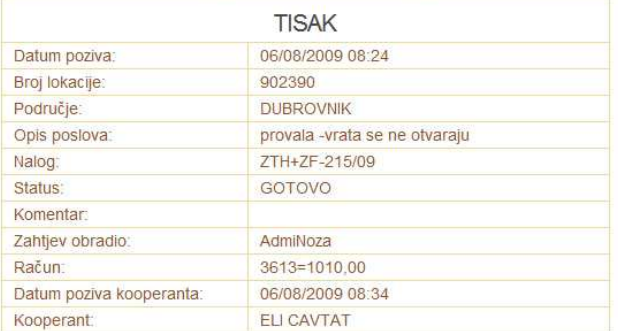

Ispiši stranicu | Zatvori stranicu 2009 © PET-PROM

U Zagrebu 8.11.2009.

# **5. Pregled podataka**

Moguće je odabrati pregled svih podataka za sve korisnike, pregled svih podataka za pojedinačnog korisnika ili samo pojedinačnog zapisa. Dozvoljeno je sortiranje po bilo kojem stupcu. Upisom vrijednosti u polje "LIMIT" određuje se broj zapisa koji će biti prikazani na pojedinačnoj stranici.

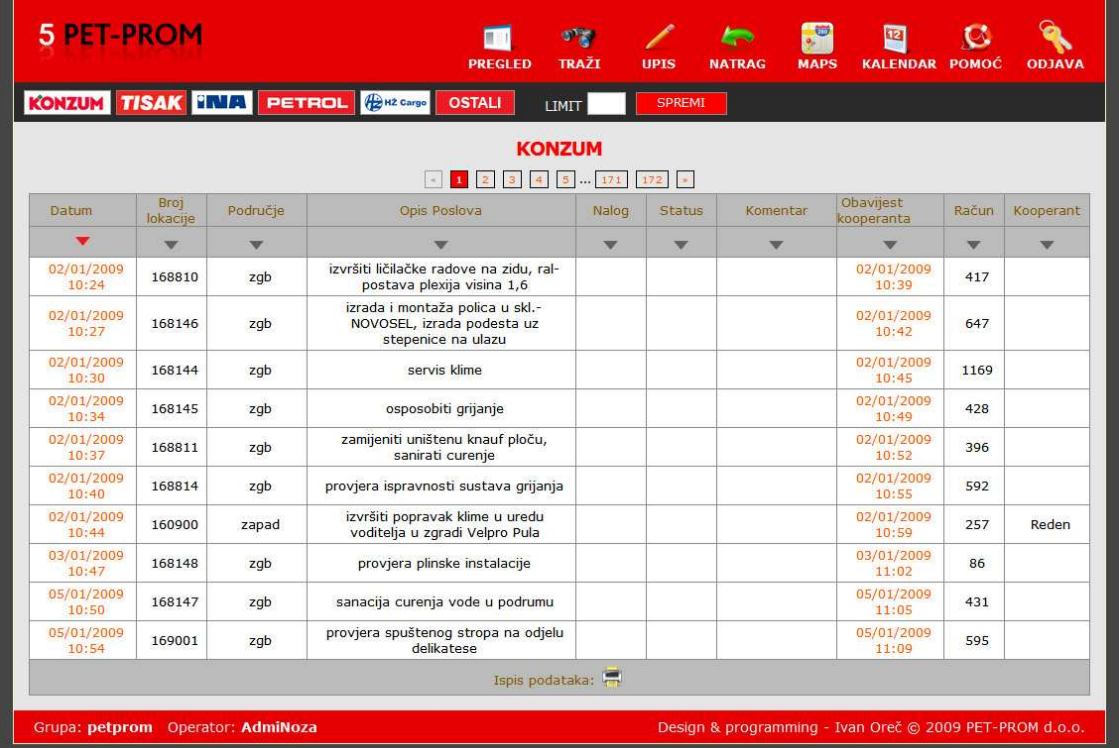

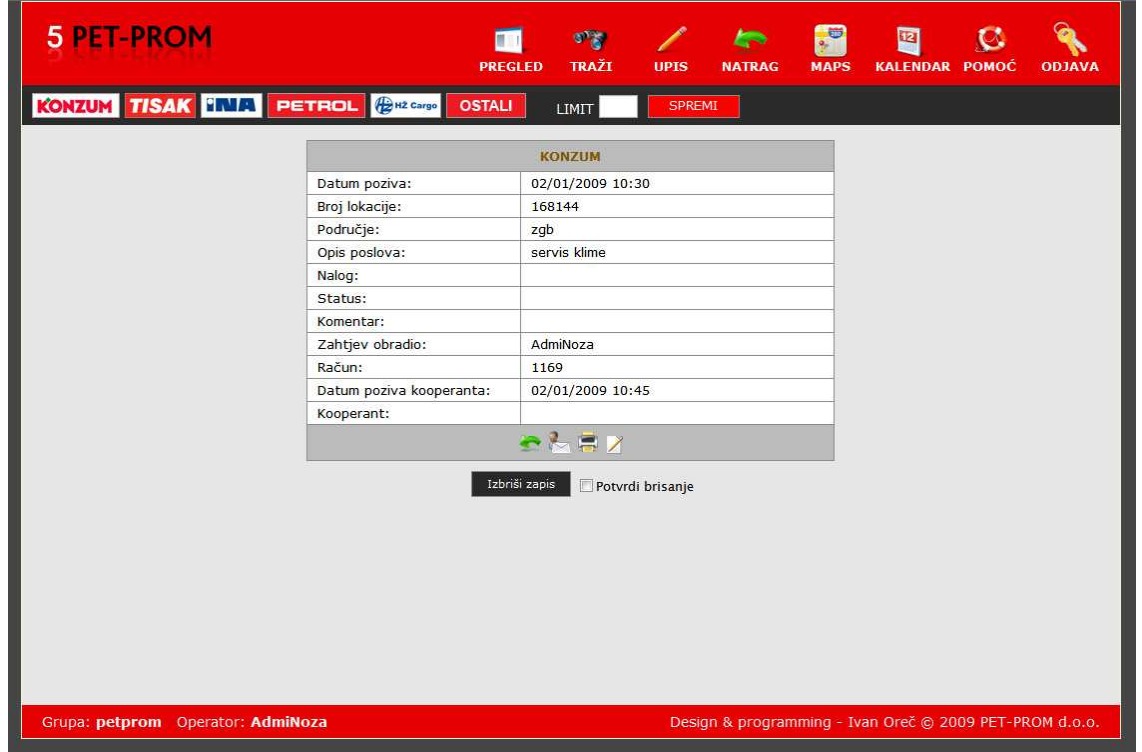

PET-PROM Pozivni Centar - design & programming by Ivan Oreč Stranica | 6

# **6. Tražilica**

Tražilica je obostrana za ključnu riječ. Znači ako se kao pojam pretrage upiše "lima" kao rezultat možemo dobiti "limar", "limarija", "klima", "klimatizacija" itd. Pretraživati se može po bilo kojem polju. Također je moguće ograničiti pretragu po vremenu - od nekog datuma, do nekog datuma ili za određeni period. Tako dobiveni podaci se također mogu sortirati ili ispisati.

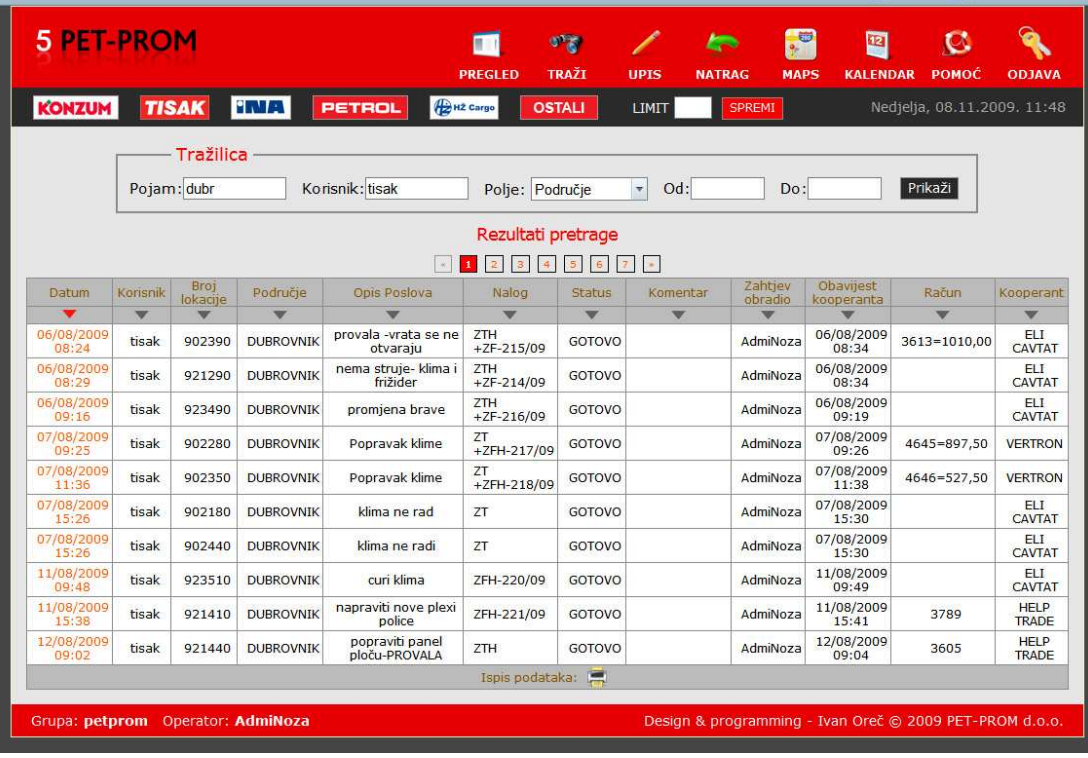

# **7. Dodatni moduli**

Google maps za traženje ulice i kućnog broja. Ako se pronađe upisana ulica sa kućnim brojem postavlja se marker na kućni broj.

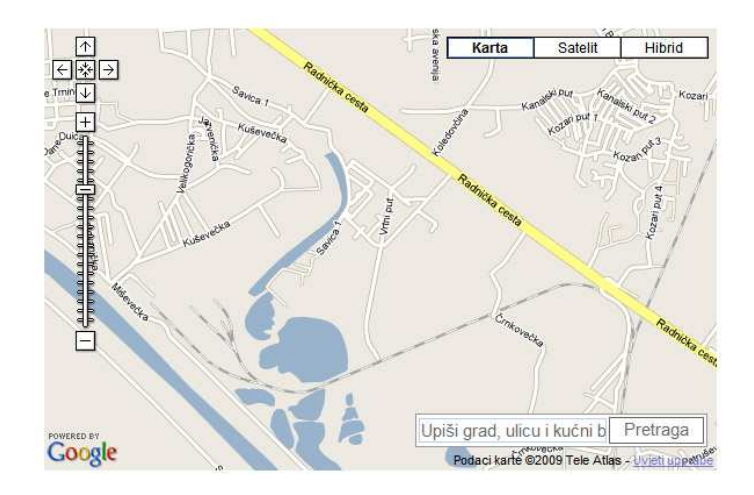

Jednostavni PHP kalendar sa prikazom trenutnog datuma.

l.

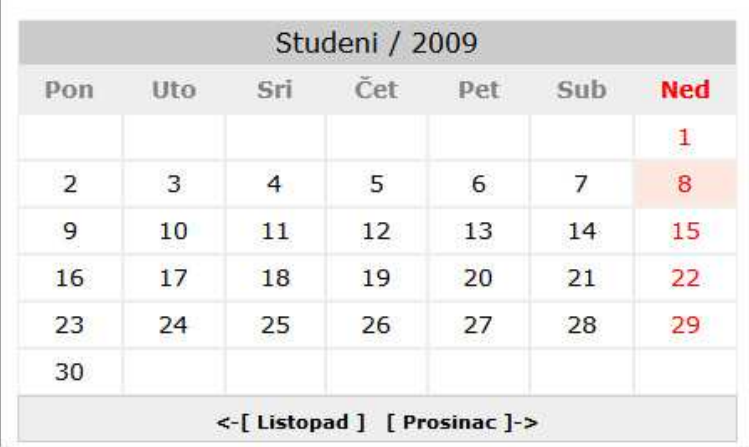

# **8. Izvještaj o akciji**

Stranica sa izvještajima o akciji i greškama.

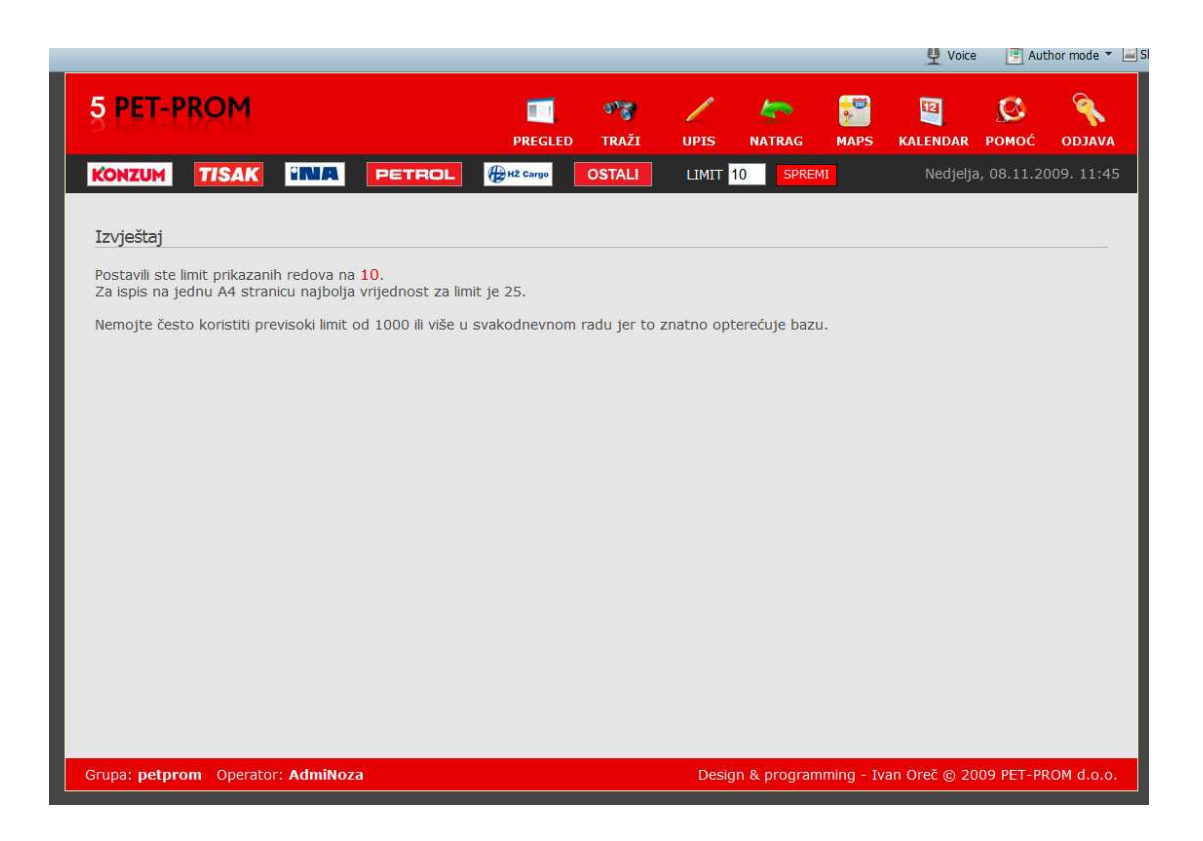